12.12.73

Interner Bericht DESY F56-72/3 •wöVembef' 1972

**Ta** 

# P R I A M 0 S

Ein Spuren-Erkennungs-System für Charpak- und Funkenkammern

von

H.D. Bösch H.J. Stuckenberg

DESY-Bibliothek

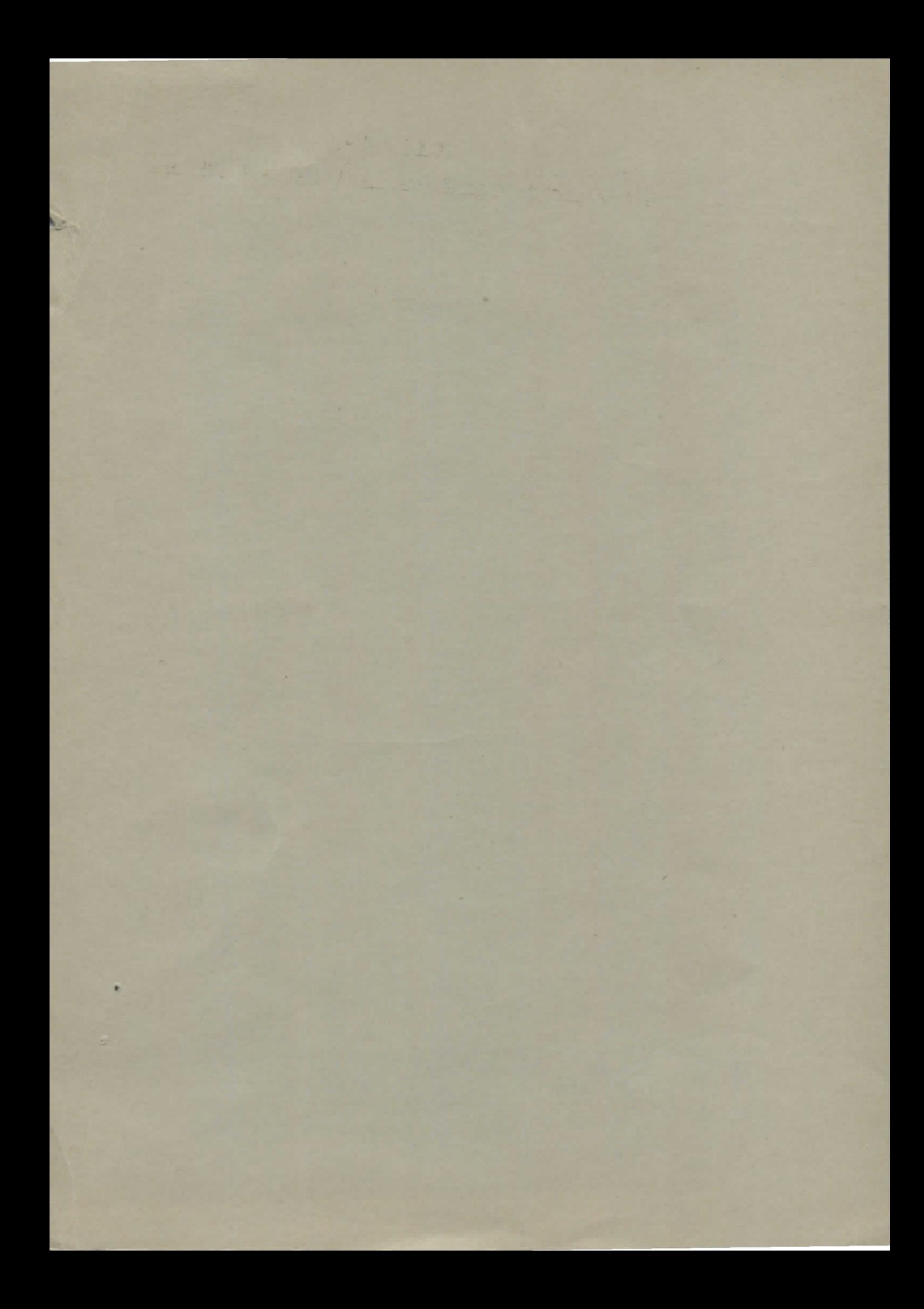

#### 1. Problemstellung

In Hochenergiepnysik-Experimenten werden Spuren geladener Teilchen mit Großflächen-Detektoren, wie Charpak- oder Funkenkammern, nachgewiesen. Ziel dieses Berichtes ist es, zu beschreiben, wie man die Drähte, die ein Signal erhalten haben, logisch einer Spur zuordnet.

Eine Hardware-Logik eignet sich besonders für Grobscan-llethoden, aber auch die Forderung nach schnellen Fits (< l msec) zwingt zu dieser Lösung. Ist dagegen eine Off-Line-Auswertung möglich, liefert ein Software-Programm die präziseste Fittung. Es kann aber sinnvoll sein, parallel zum Software-Programm eine Hardware-Logik zu benutzen, um simultane Displays der Events zu erhalten, die eine Kontrolle des laufenden Experiments ermöglichen.

Uie Form der Spuren kann senr verschiedenartig sein. Eine Hardware-Logik kann sehr einfach gerade Spuren rekonstruieren, auch gekrümmte Spuren im homogenen Magnetfeld sind ohne großen Aufwand zu finden. Mit erweiterter Logik und einer längeren Rekonstruktionszeit ist es auch möglich, gekrümmte Spuren in inhomogenen Magnetfeldern, sofern sich die Inhomogenität durch ein einfaches Polynon annähern läßt, und auch Verzweigungen zu rekonstruieren.

#### 2. Lösungsmethoden

Von den vielen denkbaren Möglichkeiten scheinen nur zwei wirklich brauchbar zu sein:

# 2.1. Rekonstruktion durch Schieberegister [1,2,3]

Bei diesem Verfahren, das in [l] ausführlich beschrieben ist, wird jede Kammer durch ein langes Schieberegister dargestellt, in dem die von Teilchensignalen gesetzten Flip-Flops eine l tragen, die restlichen eine 0. Durch Schieben und Abzählen der Takte kann man die Positionen der Einsen feststellen.

Dieses Verfahren ist nur dann schnell, wenn die Zahl der Drähte pro Ebene etwa 500 nicht übersteigt und insgesamt nicht mehr als 3 Kammern vorhanden sind. Als weitere Einschränkung kommt hinzu, daß die Spuren der Ebenen noch zu einer Raumspur zusammengesetzt werden müssen. Sind mehr als 500 Drähte und mehr als 3 Kammern eingesetzt, wächst die Rekonstruktionszeit unproportional an, da man für jeden Spurpunkt (oder Genauigkeitsbereich beim Grobscan) der ersten Kammer

die letzte Kammer, d.h. das letzte Schieberegister, einmal vollständig durchschieben muß. Daraus resultiert bei schon durchschnittlichem Untergrund eine Gesamtzeit von der Größenordnung msec.

Um kürzere Zeiten zu erreichen, kann man die Logik parallelisieren, was zu einem beträchtlichen Aufwand an Koinzidenz-Logik und Zwischenspeichern führt, die dann wieder sequentisch abgearbeitet werden müssen.

Weiter ist zu beachten, daß eine Spur, die durch mehrere Kammern läuft (mehr als 4), nicht notwendig in jeder Kammer einen Spurpunkt hinterlassen hat. Eine fest vorgegebene Anfangskammer, wie sie in dem Schieberegister-Verfahren benutzt wird, bringt daher Ungenauigkeiten mit sich, die nur durch Wiederholung des gesamten Verfahrens vermieden werden können, was zum doppelten Zeitaufwand führt.

## 2.2. Rekonstruktion durch Assoziativ-Speicher

Eine Rekonstruktion der Spuren durch Assoziativ-Speicher, wie sie in diesem Bericht beschrieben wird, hat den großen Vorteil, daß ihre Verarbeitungsgeschwindigkeit weder von der Zahl der Drähte noch von der Zahl der Kammern, sondern nur von der Zahl der vorhandenen Spuren und der gefundenen Raumpunkte abhängt. Die Schnelligkeit der assoziativen Rekonstruktion ist gerade dadurch bedingt, daß alle Kammern (jede Kammer wird durch einen Assoziativ-Speicher dargestellt), also auch alle Spurpunkte in ihnen gleichzeitig betrachtet werden. Deshalb haben wir eine Hardware-Logik mit Assoziativ-Speicnern entwickelt, die den Namen PRIAMOS

> Pattern Recognition In Associative ifemories äs ()n-line Service

trägt und die im folgenden beschrieben wird.

 $2<sup>1</sup>$ 

## 3. Wirkungsweise assoziativer Speicher

In assoziativen oder inhaltsadressierbaren Speichern (content addressable memory = CAM) werden Informationen miteinander auf Gleichheit (Identität) oder Teilgleichheit (Zuordnung zu einem Oberbegriff) verglichen. Bei Übereinstimmung entsteht ein Match-Signal.

CAM-Worte werden adressiert durch die Assoziation der am Eingang des Speichers anstehenden Daten (Descriptoren oder Schlüsselworte) mit den gespeicherten Worten. Dies ist der wesentliche Unterschied zur Adressierung normaler Speicher, denn dort werden willkürliche Zahlenkombinationen benutzt, die keinerlei Beziehung zum Inhalt der aufgerufenen Speicherzelle haben.

Assoziative Speicher enthalten also

- normale Speicherzellen mit klassischer READ- und WRITE-Behandlung
- die Assoziierungslogik mit digitalen Komparatoren in jeder Speicherzelle.

Das entstehende Match-Signal soll eine logische l sein, wenn der Inhalt I mit dem Descriptor D übereinstimmt, darum lautet die Wertetabelle für eine Speicherzelle:

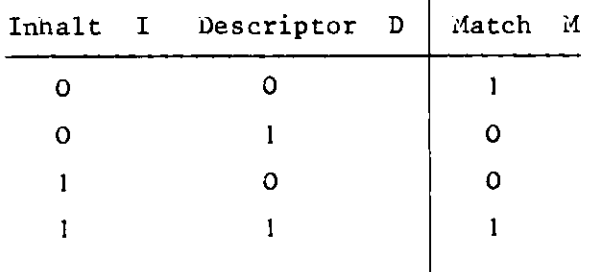

Hieraus folgt als Gleichung für den Komparator:

 $M = \overline{J} + \overline{D} + J$ 

Jetzt können wir die Schaltung der gesamten Speicherzelle, d.h. Flip-Flop und Komparator, angeben (Bild l)

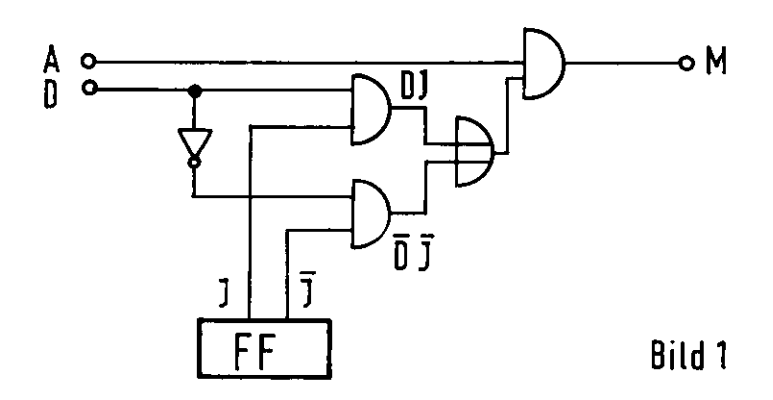

Der zusätzliche Eingang A wird zum Adressieren der Zelle zum Assoziieren benutzt.

Wir wollen die Wirkungsweise des Assoziierens am Beispiel eines CAM-Speichers für 4 Worte je 2 Bits beschreiben [4] .

Es seien

 $D_0$ ,  $D_1$  die Description (Busleitung)  $A_0$ ,  $A_1$  die Assoziierungsadressen (Busleitung) *A*<sub>0</sub>, M<sub>1</sub>, M<sub>2</sub>, M<sub>3</sub> die *Match*-Signale  $I_{nj}$  der Inhalt der Speicherzelle (n = Wortnummer, j = Bitnummer).

Allgemein gilt, wie in der Booleschen Algebra üblich (vergl. [5])

l = Enable  $0 = Disable$  $X = 0$  oder 1 (beliebig)

Der Aufbau des Speichers sei wie folgt (Bild 2)

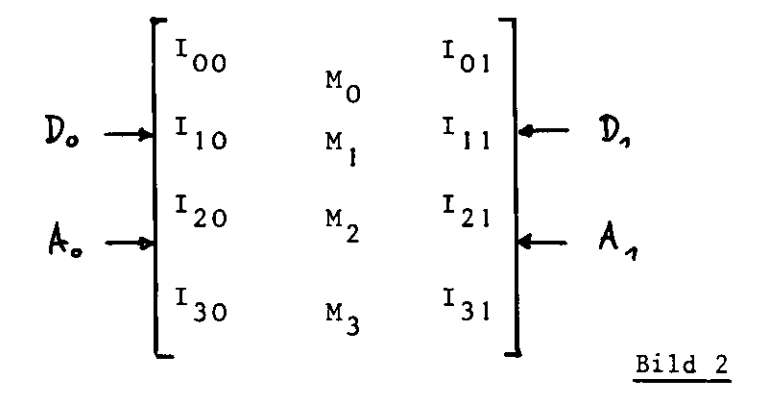

Dann können wir die Wertetabelle für den Assoziierungsmode aufschreiben.

| Descriptoren |                  | Assoz.Adressen |             | Operation bedeutet                                                                                                    |
|--------------|------------------|----------------|-------------|----------------------------------------------------------------------------------------------------|
| $D_{\circ}$  | $\mathfrak{D}_1$ | $A_0$ $A_1$    |             |                                                                                                    |
| $\mathbf{x}$ | $\mathbf x$      |                | $\mathbf 0$ | Ist $D_0 = I_{io}$ ? $\begin{cases} \text{Ja:} & \text{if } i = 1, \text{ M}_k = 0 \\ \text{Nein: M}_i = 0, \text{ M}_k = 0 \end{cases}$ |
| $\mathbf{x}$ | x                | $\mathbf{O}$   |             | Ist $D_i = I_{i1}$ ? $\begin{cases} \text{Ja:} & \text{if } i = 1, \text{ M}_k = 0 \\ \text{Nein: M}_i = 0, \text{ M}_k = 0 \end{cases}$ |
| $\mathbf{x}$ | $\mathbf x$      |                |             | Ist $D_0 = I_{io}$<br>UND<br>$D_i = I_{i1}$ ?<br>Nein: $M_i = 0$ , $M_k = 0$                                                             |
|              |                  |                |             |                                                                                                    |

Aus dieser Tabelle folgt, daß wir sowohl einzelne Teilbereiche des Speichers (hier Spalten) als auch den gesamten Speicherinhalt nach Gleichheit mit dem am Eingang des Speichers anliegenden Schlüsselwort D<sub>i</sub> untersuchen können, je nach Wert der Assoziierungsleitungen.

Sind Gleichheiten oder Teilgleichheiten gefunden, müssen diese Worte ausgelesen werden. Die dazu geeignete Schaltung für den oben beschriebenen Speicher zeigt  $(\underline{Bild 3})$ .

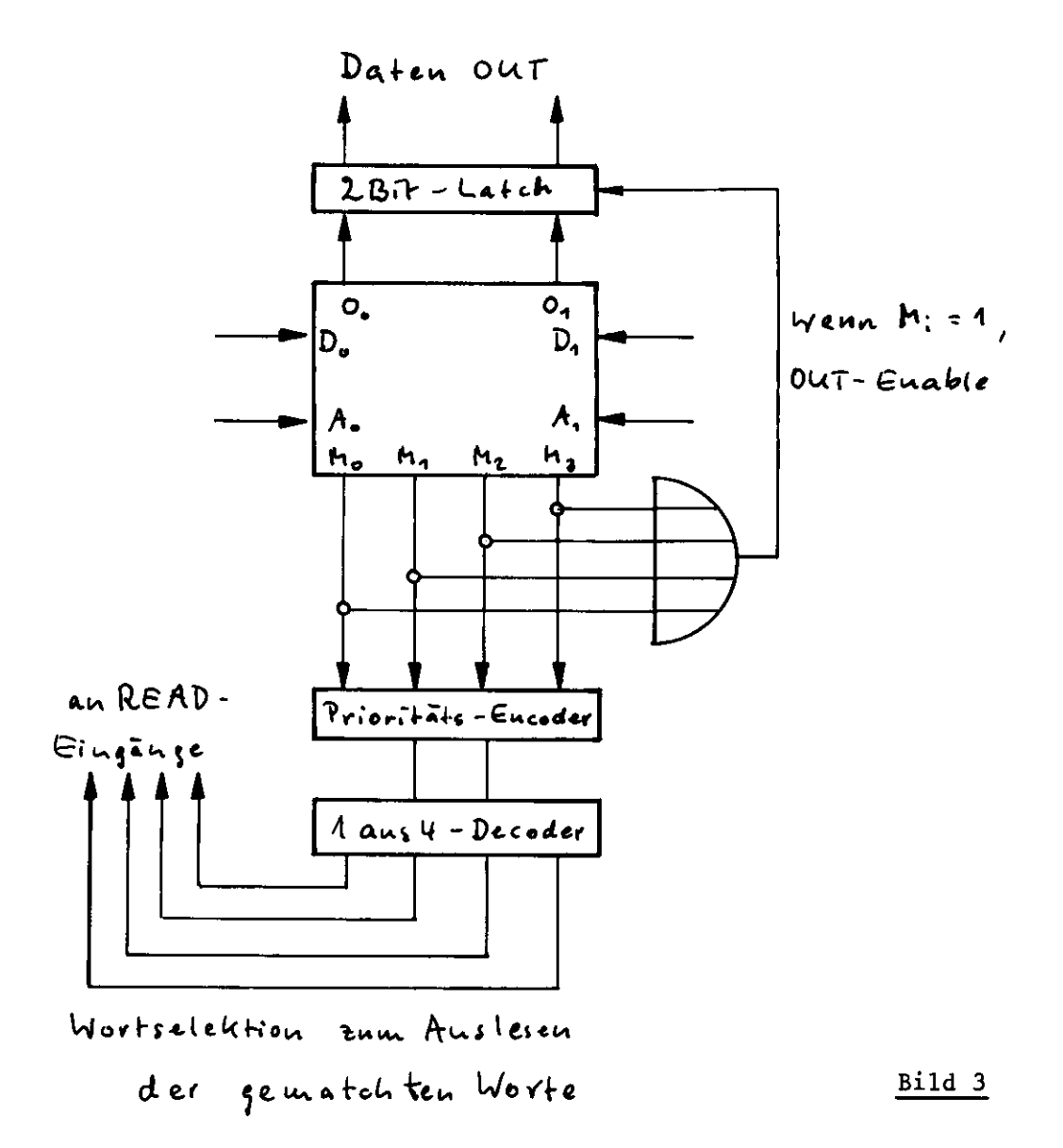

Da oftmals, besonders bei Teilgleichheit, mehrere Match-Signale entstehen, d.h. daß das Schlüsselwort zu mehreren im Speicher liegenden Worten paßt, muß ein Match nach dem anderen (seriell) abgearbeitet werden. Daher wird ein Prioritäts-Encoder benutzt, der nach vorgegebener Reihenfolge die Match-Signale behandelt und die zugehörigen Datenworte über den l aus 4-Decoder aufruft und über den 2 Bit-Latch ausliest.

Die Prüfung auf Teilgleichheit bedeutet maskiertes Suchen, d.h. es werden Bitgruppen gematcht. Dies soll an einem Beispiel in Bild 4 gezeigt werden. Benutzt wird ein CAM mit 4 Worten je 4 Bit:

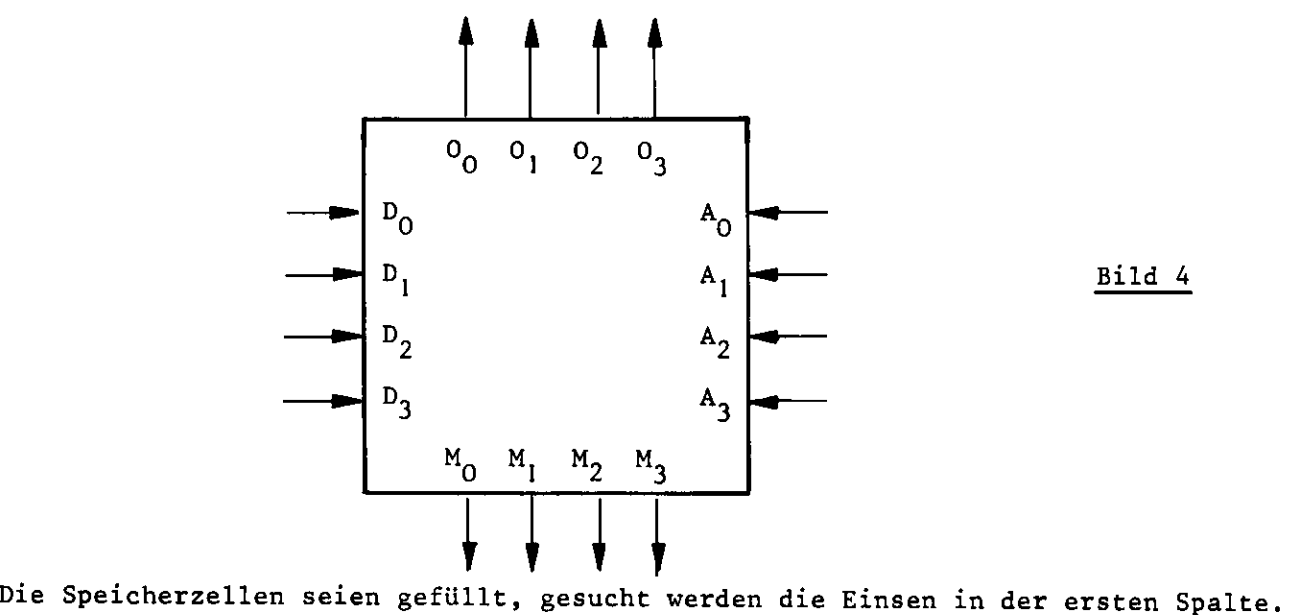

Die Werte der übrigen Spalten sind gleichgültig, daher werden sie durch x. . = 0 ij oder l Dargestellt (Bild 5)

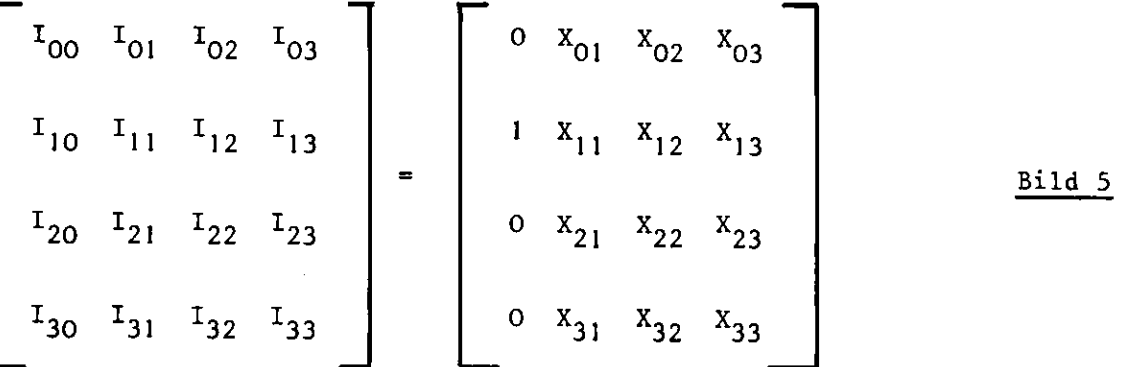

Wir brauchen in diesem Beispiel nur die Assoziierungsadresse  $A_0$  auf l zu legen, die übrigen drei bleiben auf O, da wir uns für diese Spalten nicht interessieren.

Da wir nach den Einsen in der ersten Spalte suchen, legen wir  $D_0$  auf 1, die übrigen Descriptoren können beliebige Werte annehmen, da ihre zugehörigen Spalten nicht aufgerufen werden. Würden wir übrigens nach den Nullen in der ersten Spalte fragen, müßten wir D<sub>O</sub> auf 0 legen.

Die aus dem Speicher kommenden Match-Signale liefern das Abbild der ersten Spalte, d.h. Mj=0, die übrigen gleich Null. Wenn wir über einen Prioritäts-Encoder das Match-Signal M<sub>1</sub> codieren und über einen 1 aus 4-Decoder wieder decodieren, lesen wir aus dem Speicher das Wort in der zweiten Zeile aus.

Die Wertetabelle der ganzen Operation ist also:

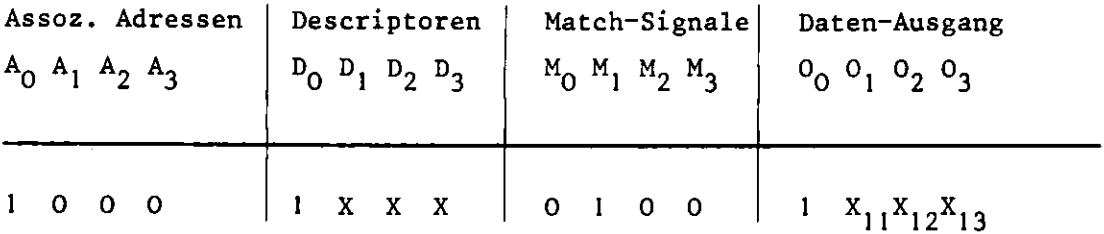

Dieses maskierte Suchen wird am Beispiel im nächsten Abschnitt 4 benutzt, wo Kammerdrahtadressen assoziiert werden sollen, die in einem zusammenhängenden Bereich liegen. Dazu werden von den binären Adressen die letzten l bis n Bits abgetrennt, die verbliebenen vorderen Bits stellen die Bereichsadresse benachbarter Drähte dar. Wird nur l Bit abgetrennt, betrifft es 2 benachbarte Drähte, bei 2 Bits sind es 4 Drähte usw. Dadurch ist die gemeinsame Behandlung eines Bereichs von benachbarten Drahtadressen möglich.

# 4. Spurenerkennung mit Assoziativ-Speichern

In diesem Abschnitt wird die prinzipielle Methode erläutert und an einem Blockschaltbild beschrieben.

# 4.1 Speicherung der räumlichen Drahtkoordinaten

Gehen ionisierende Teilchen durch eine Charpak- oder Funkenkammer, werden im nächstgelegenen Draht elektrische Signale erzeugt, die digitalisiert werden und, falls sie zu einem gesuchten Event gehören, in Flip-Flops eingeschrieben werden. Dieses Verfahren ist ausführlich in [6] beschrieben. Die Flip-Flops enthalten das Bitmuster des Events, die Adresse der gesetzten Flip-Flops wird nach einem Prioritäts- und Codierverfahren bestimmt, das in [7] detailliert dargestellt ist. Die Adressen der Flip-Flops werden in einem Zwischenspeicher abgelegt, dessen genaues Schaltbild in einem der nächsten Berichte erläutert wird.

Durch den Aufbau der Kammern bedingt, kommt es vor, daß nach Durchgang eines ionisierenden Teilchens nicht nur ein Einzeldraht anspricht, sondern auch zwei, drei oder vier benachbarte. Die Wanrscheinlichkeit hierfür liegt bei typischem Kammereinsatz zwischen 5 und 0.5 %. Um aus diesen benachbarten Adressen, die von einem Teilchen herrühren, eine Einzeladresse zu erzeugen, wird zwischen dem Speicher und der Spurerkennungslogik eine Mittelungs-Logik eingeschaltet, deren Kernstück eine arithmetische Recheneinheit (SW 74181) ist. Aus zwei benachbarten Adressen sucht sie eine, z.B. die niedrigere, heraus, aus dreien die mittlere, vier und mehr benachbarte Adressen, die z.B. von einem Höhenstrahlschauer herrühren können, unterdrückt sie.

Die so gewählten Adressen aller x- bzw. y-Drähte, die ein Signal führten, werden wieder in Zwischenspeicher eingeschrieben, die Adressen von ^-Drähten (dritte Ebene der Kammern, gegen x oder y geneigt, z.B. um 30°) in Assoziativ-Speichern. Dann erfolgt die Zuordnung einer x- und einer y-Adresse. Die Koordinatenpaare (x,y) bilden so die Raumpunkte, die nun für die eigentliche Spurerkennung in weitere Assoziativspeicher eingeschrieben werden; für jede Kammer wird ein Speicher benötigt.

#### 4.2. Generelles Verfahren zur Erkennung gerader Spuren

Von den im Strahlteleskop hintereinander angeordneten Kammern wird diejenige als Anfangskammer gewählt, in der die wenigsten Spurpunkte gefunden wurden. In dieser Kammer ist die Wahrscheinlichkeit, daß alle guten Spuren durch mindestens einen Punkt auch in dieser Kammer repräsentiert sind, besonders hoch, während gleichzeitig die Zahl der Untergrundpunkte minimal ist. Bei weniger als 4 Kammern in der Spur sollte jede Kammer wenigstens einen Spurpunkt liefern, um die Bedingungen zum Erkennen einer Spur zu bringen.

Vor dem Experiment sind die geometrischen Größen des Kammeraufbaus bekannt. Um die Gerade zwischen den Raumpunkten einer Spur zu bestimmen, wird die Steigung in der x- bzw. y-Richtung bezüglich des Targetorts oder eines anderen Fixpunktes berechnet. Bild 6 zeigt dies.

9

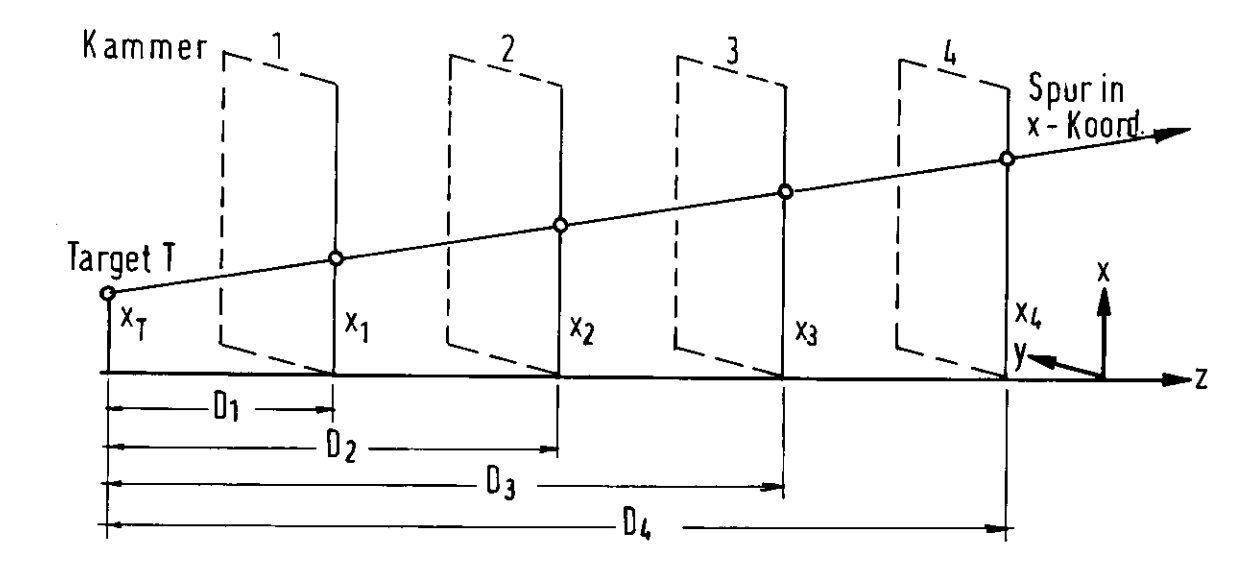

BiLd G

$$
\frac{x_i - x_T}{D_i} = \frac{x_j - x_T}{D_j}
$$

Setzen wir j = a (a = Anfangskammer), erhalten wir die Gerade aus

 $x_i = (x_a - x_T) \frac{D_i}{D_a} + x$ 

oder

$$
x_i = x_a \frac{b_i}{b_a} + x_T (1 - \frac{b_i}{b_a}) = x_a B + C
$$

B und C sind Experiment-Konstanten, sie werden vor dem Experiment berechnet und für jede Kammer in einem Festwertspeicher abgelegt. Mit ihrer Hilfe wird die Steigung der Geraden bestimmt, hierzu ist nur eine Multiplikation und eine Addition erforderlich.

Zur Grobbestimmung der Geraden wird über die Verbindungsgerade Targetort - erster Raumpunkt in der Anfangskammer ein Kegel geeigneten Öffnungswinkels oder ein Schlauch genügender Breite gleichzeitig über alle Kammern gelegt und mittels Assoziation geprüft, wieviele Raumpunkte in dem Kegel bzw. Schlauch vorhanden

sind. Enthält der Kegel bzw. Schlauch genügend Raumpunkte, wird um die oben erwähnte Verbindungsgerade ein Schlauch geringer Breite gelegt. Sind auch in diesem Schlauch genügend Punkte, um eine Spur zu definieren, ist eine Gerade gefunden; andernfalls muß eine gekrümmte oder geknickte Spur angenommen werden, deren Krümmung oder Verzweigungswinkel vom Öffnungswinkel des Kegels mitbestimmt ist.

Sind alle Spuren gefunden, werden ihre Koordinaten (aufsteigend nach Spuren sortiert) ausgegeben, anschließend alle Punkte, die nicht zugeordnet werden konnten.

## 4.3. Detaillierter Ablauf der Spuren-Erkennung

Anhand der Blockschaltung (Bild 7) können die einzelnen Phasen in zeitlicher Reihenfolge verfolgt werden. Die dabei erwähnten Takte sollen etwa 500 nsec dauern, innerhalb dieses Zeitraumes können weitere Untertakte erfolgen.

- Takt 1: Die Anfangskammer wird durch Vergleich der Zahl der gefundenen Raumpunkte pro Kammer bestimmt, der zugehörige Kammer-Festwertspeicher wird aufgerufen. der Adreßzähler für die Anfangskammer-Punkte veranlaßt, daß die erste Adresse der Anfangskammer aus dem der Kammer zugeordneten Assoziativspeicher in die zugehörige Recheneinheit eingeschrieben wird, damit ist x<sub>a</sub> bzw. y<sub>a</sub> bekannt.
- Takt 2: Die Recneneinheit bestimmt mit Hilfe der im Festwertspeicher enthaltenen vorberechneten Konstanten die  $x_i$ - bzw.  $y_i$ -Werte und lädt sie in die Assoziations-Logik, die von der Suchlogik auf Kegel geschaltet ist.
- Takt 3,4:Dann werden die letzten l bzw. n Bits (je nach Kegelöffnung) von der Adresse abgetrennt, + l addiert und assoziiert (maskiertes Suchen!), die gefundenen Match-Adressen in ein Register geladen; dann - l addiert, auch die jetzt erhaltenen Match-Adressen in das Register geladen und gleichzeitig festgestellt, ob wenigstens eine Match-Adresse vorhanden ist. Ist dies der Fall, liefert das UND-Gate eine 1.
- Takt 5: Nun kann der Auftrag "Gerade suchen" erteilt werden, die möglichen Match-Adressen werden dazu in einem Zwischenspeicher abgelegt. Ist "nichts gefunden", wird der Taktoszillator wieder auf Takt l zurückgestellt und der Adreßzähler für die Anfangskammer um l erniedrigt, so daß das ganze Verfahren mit einer neuen Anfangsadresse wiederholt werden kann.

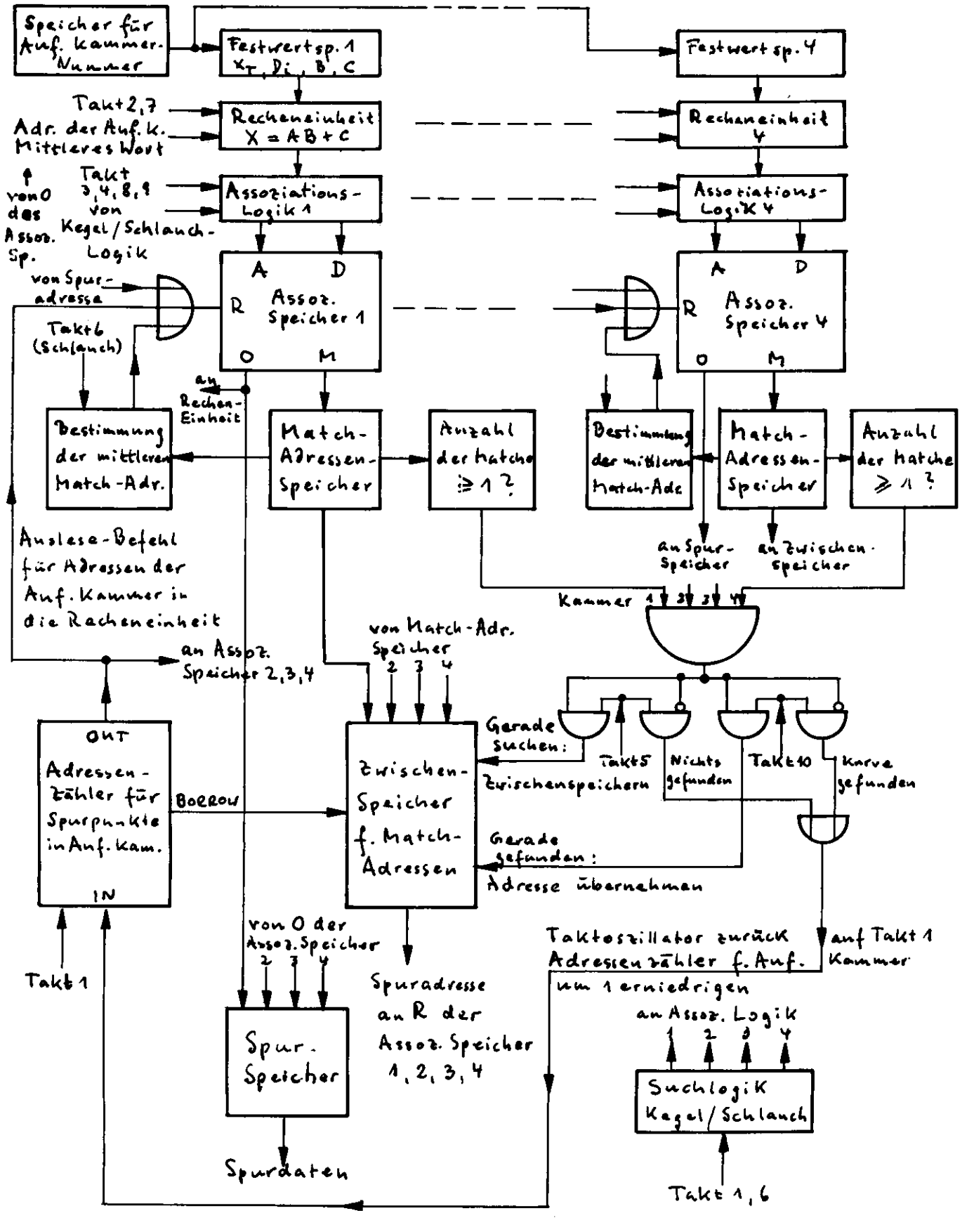

Bild 7

- Takt 6: Mit dem Auftrag "Gerade suchen" wird die Suchlogik auf Schlauch geschaltet, aus den Match-Adressen wird die "mittlere" herausgesucht, das entsprechende Datenwort im Assoziativspeicher adressiert, ausgelesen und in die Recheneinheit transportiert.
- Takt 7: Die Recheneinheit berechnet mit den neuen, jetzt mittleren x- bzw. y-Werten die mittlere Steigung

$$
\frac{{\bf x_i}^{-{\bf x_T}}}{D_i}
$$

usw.

- Takt 8,9:Die neuen  $x_i$  bzw.  $y_i$ -Werte werden wieder in die Assoziations-Logik geladen, + I bzw. - l addiert und jeweils assoziiert. Die gefundenen Match-Adressen werden in Register geladen und geprüft, ob in jeder Kammer wenigstens ein Match vorhanden ist.
- Takt 10: Jetzt wird die letzte Entscheidung gefällt, nämlich ob eine "Gerade gefunden" wurde, dann wird die im Zwischenspeicher stehende mittlere Match-Adresse benutzt, um als Spuradresse das dazugehörige Datenwort aus dem Assoziativspeicher auszulesen und in den Spurspeicher zu schreiben. Wird keine Gerade sondern eine Kurve gefunden, wird, wie auch bei Takt 5 , der Adreßzähler für die Anfangskammer um l erniedrigt, der Taktoszillator auf Takt l zurückgestellt; die nächste Suche mit einer neuen Anfangsadresse kann beginnen.

Sind alle Adressen in der Anfangskammer abgearbeitet, ist die Suche beendet.

## 4.4. Zeitaufwand

Um eine gerade Spur zu rekonstruieren, benötigen wir, wie im vorigen Abschnitt gezeigt, 10 Takte je 0.5 psec, d.h. 5 ysec. Außer kompletten Spuren können sich aber auch gekrümmte Bahnen in den Kammern befinden, deren Zusammensetzung zu einer geraden Spur nach 5 Takten abgebrochen wird, d.h. pro Falschspur setzen wir 2.5 ysec an. Zusätzlich sind noch einige Einzelpunkte (Untergrund) in den Kammern vorhanden, die nicht direkt zugeordnet werden können. Zum Abspeichern dieser Koordinaten brauchen wir wenigstens einen Takt, d.h. 0.5 ysec. Nehmen wir z.B. an, in einem Event finden sich in den Kammern

- 2 gerade Spuren

- 10 Punkte in der Anfangskammer, aus denen 2 gerade und 8 falsche Spuren rekonstruiert werden

- 10 Einzelpunkte in den Kammern mit Ausnahme der Anfangskammer.

Dann benötigen wir für die gesamte Spurenerkennung:

 $2 \times 5$  = 10 usec für richtige Spuren  $8 \times 2.5 = 20$  usec für falsche Spuren 10 x 0.5 = 5 usec für unidentifizierte Punkte.

Das ergibt 35 ysec für den kompletten Ablauf.

#### 5\_. Anwendungsmöglichkeiten

Das wesentliche merkmal der beschriebenen Spurenerkennung mit Assoziativ-Speichern ist neben ihrer hohen Verarbeitungsgeschwindigkeit ihre Flexibilität. Ohne in die Hardware einzugreifen, können viele Parameter der Kontroll-Logik leicht verändert werden, um Einfluß auf das Fit-Programm zu nehmen.

#### 5.1. Targetort oder Anfangskammer

Die Art des Experiments entscheidet die Frage, ob man einen Targetort mit typischem Genauigkeitsbereich vorgibt oder eine Anfangskammer wählt, um die erste Steigung zu finden. Entscheidet man sich für die Anfangskammer, ergeben sich drei Möglichkeiten.

- eine fest vorgegebene Kammer, z.B. ein Hodoskop mit praktisch 100 % Ansprechwanrscheinlichkeit als optimale Lösung
- eine variable Anfangskammer, die nach der minimalen Spurpunktzahl bestimmt wird (vergl. Abschnitt 4.2)
- mehrere Durchläufe mit verschiedenen Anfangskammern, um das Fitten zu verbessern.

# 5.2. Zahlder Assoziationen pro Spur

entsprechend der geforderten Fitgenauigkeit kann man die Zahl der Assoziationen pro Spur vorgeben. Beim Grobscannen wird eine Assoziation ausreichen, beim Feinscannen werden zur genaueren Berechnung der Steigung der Geraden in der ersten Assoziation 2 Punkte, in der zweiten 3 Punkte benutzt. Die Steigung wird immer mehr dem wahren Wert angepaßt.

14

## 5.3. Änderung des Assoziationsbereichs

In manchen Experimenten interessiert man sich nur für Teilchen, die vom Target aus in kleinem Winkelbereicn ausgehen, bei anderen für solche, die weitere Winkel erfassen. Man kann in dieser Apparatur sehr leicht die Kegel- bzw. Schlauchstruktur nach Winkel bzw. Breite ändern.

## 5.4. Gerade und krumme Spuren

rlit der gleichen Apparatur ist es möglich, nicht nur gerade sondern auch gekrümmte Spuren zu finden, wozu allerdings mindestens 4 Kammern vorhanden sein müssen, in denen je 1 Spurpunkt gefunden werden muß. Die .iultipliziereinheit berechnet dann nicht die Steigung einer Geraden sondern die Krümmung einer Kurve,

## 5.5. Coplane und collineare Spuren

Bei Experimenten mit zwei Kammersystemen sind durch eine zusätzliche, relativ einfache Logik zwischen den beiden Hardware-Einheiten coplanare und collineare Spuren leicht zu erkennen.

## 5.6. Splits (Verzweigungen)

Splits in der Spur sind dann registrierbar, wenn man um den Verzweigungspunkt Kegel in zwei Richtungen über die Kammern des Systems legt. Dies erfordert einen Mehraufwand in den Multiplizier-Einheiten.

#### 5.7. Kosten

Ein einfaches Spur-Erkennungs-System mit 4 Kammern je 3 Ebenen (x, y, tj> mit 1024, 512, 512 Drähten) kostet weniger als 20.000 DA.

Detaillierte Beschreibungen der hier aufgezählten Möglichkeiten der Rekonstruktion von Spuren mit Assoziativ-Speichern sind in einem Internen Bericht enthalten, den einer von uns (H.D. Bösch) z.Zt. bearbeitet.

## Literatur

- [l] E. Jarocci, P. Waloschek, Hardware Logic for the Selection and Analysis of Events Observed in Charpak-Chambers and Counter Experiments, DESY 72/13, March 1972.
- [2] J. Solomon, T. A. Nunamaker, Pattern Recognition Processor and its Application to Straight line Reconstruction of Spark Chamber Data, Preprint Illinois University Chicago, October 1972.
- [3] J. Heeren, Track Detecting Method in a Storage-Ring Experiment using the Pluto-Magnet, Interner Bericht DESY R2-72/3, November 1972.
- [4] Signetics Application Memo No. 103, Content Addressable Memory Element (CAM), June 1970.
- [5] H,J. Stuckenberg, Elemente der Computer-Hardware, Band l Boolesche Algebra und logischer Schaltkreisentwurf, Interner Bericht DESY F56-71/1, Harz 1971.
- [6] W. Neff, H.J. Stuckenberg, G.Will, CATO Ein Verstärker-Logik-System für Cnarpak-Kammern mit 32 Kanälen auf einer CAMAC-Karte, Interner Bericht DESY F56-72/2, November 1972.
- [7] H.Brechtel, H.J.Stuckenberg, PERSEUS Ein neues, sehr schnelles Auslesesystem für Charpak-Kammern und Hodoskope, Interner Bericht DESY F56-72/1, Oktober 1972.